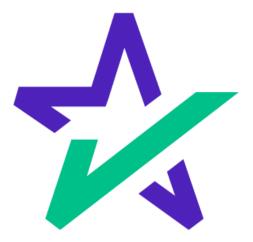

# Lending Pad Hacks

Supplementary User Guide Page 2

Managing and Using Page 14 DocMagic Plan Codes

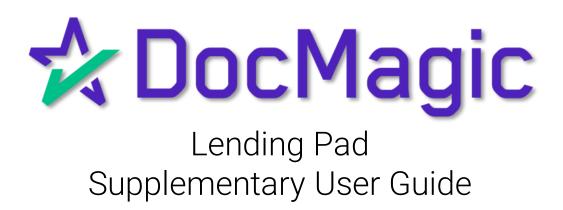

#### Set up DocMagic in LendingPad

| Login in w                      | ith your Le       | ndingPad c | redentials. |               |
|---------------------------------|-------------------|------------|-------------|---------------|
|                                 |                   |            |             |               |
| LendingPad × +                  |                   |            | × - D       | ×             |
| ← → C ● https://test.lendingpad | Email<br>Password |            |             |               |
|                                 |                   |            |             | ivacy - Terms |
|                                 | D¢                | XL         |             |               |
|                                 |                   |            |             |               |

You must login as a System Administrator!

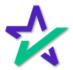

#### Set up DocMagic in LendingPad

|                                   | Go to S                | Settings, th | nen Actions. |               |
|-----------------------------------|------------------------|--------------|--------------|---------------|
|                                   |                        |              |              |               |
|                                   |                        |              |              |               |
|                                   |                        |              |              |               |
| Dashboard Leads Pipeline Contacts | Reports Suppor Setting |              |              |               |
| Settings                          |                        |              |              |               |
| Dashboard \ Settings              |                        |              |              |               |
|                                   | 36 ap                  |              |              |               |
|                                   | ee and Escro v Type    |              | Progra       | ams           |
| <b>≗</b><br>≓                     | User                   |              | User Licer   | nses <u>Â</u> |
| t                                 | Action                 | ₅            | Lead Provid  | ders 🔁        |
| Ľ                                 | oan Document Type      | s III        | Ra           | ates          |
|                                   | Securit                | y III        | Whole        | sale          |
|                                   |                        | DØLL         |              |               |

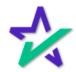

#### Set up DocMagic in LendingPad

|                                | Click on the pencil icon with<br>"Disclosure Document" actio | า<br>ท.                      |
|--------------------------------|--------------------------------------------------------------|------------------------------|
|                                |                                                              |                              |
|                                |                                                              |                              |
|                                |                                                              |                              |
| Actions                        |                                                              |                              |
| Dashboard \ Settings \ Actions |                                                              |                              |
| Action Name                    |                                                              |                              |
|                                |                                                              |                              |
| Appr                           | alsat                                                        | Email Or Fax                 |
| Asset                          | t Verification (inactive)                                    | Integration                  |
| AUS                            | inactive                                                     | Integration                  |
| Cred                           | it Report (inactive)                                         | Integration                  |
| Discl                          | osure Document inactive                                      | Integration                  |
|                                | Check inactive                                               | Integration                  |
|                                | n inactive                                                   | Integration                  |
|                                | d Report inactive                                            | Integration                  |
|                                | d Report inactive                                            | Integration                  |
|                                | er Policy                                                    | Email Or Fax<br>Email Or Fax |
|                                | s inactive                                                   | Integration                  |
|                                | gage Insurance                                               | Integration                  |
|                                |                                                              | -                            |
|                                | Déll                                                         |                              |

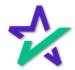

#### Set up DocMagic in LendingPad

|                            | Select DocMagic                                                                                                    | under the contact section.            |                              |
|----------------------------|----------------------------------------------------------------------------------------------------|---------------------------------------|------------------------------|
|                            |                                                                                                    |                                       |                              |
|                            |                                                                                                    |                                       |                              |
|                            |                                                                                                    |                                       |                              |
| Manage Action - Disclos    | BOOL Providence and a second second se | 😰 See Quages                          | Desctivate Action            |
| Dashboard \ Settings \ Act | tions \ Ma ge Action - Disclosure Document                                                                                                    |                                       |                              |
| General                    |                                                                                                    |                                       |                              |
| Integr                     | ation Type Integration                                                                                                    | Contact Role Type Document Provider   |                              |
| Contacts                   | •                                                                                                    |                                       |                              |
|                            | DocMagic                                                                                                    |                                       |                              |
|                            | IDS                                                                                                    |                                       |                              |
|                            |                                                                                                    |                                       |                              |
|                            |                                                                                                    |                                       |                              |
| Manage Action - Disclos    | sure Document                                                                                                    |                                       | _                            |
|                            | tions \ Manage Action - Disclosure Document                                                                                                    | Pi Sne Ounges 4 0                     | eactivate Action 🛛 🖨 Back To |
| General                    | DOILS ( MATABOR HEDOLINS DIE DOCUMENTE                                                                                                    | <b>↑</b>                              |                              |
|                            | ation Type Integration                                                                                                    | Contact Role Type Document Provider   |                              |
|                            |                                                                                                    |                                       |                              |
| Contacts                   | DocMasic                                                                                                    |                                       |                              |
|                            |                                                                                                    | Password*                             |                              |
|                            |                                                                                                    | Code *                                |                              |
|                            | ine                                                                                                    |                                       |                              |
| 1056.00                    |                                                                                                    |                                       |                              |
|                            | •                                                                                                    | DØLL                                  |                              |
|                            |                                                                                                    |                                       |                              |
|                            |                                                                                                    |                                       |                              |
|                            |                                                                                                    |                                       |                              |
|                            |                                                                                                    | • • • • • • • • • • • • • • • • • • • | 1                            |
|                            | Enter your usernar                                                                                                    | me, password, and account             |                              |
|                            | code. Save vour ch                                                                                                    | hanges, then go back to the           | 1                            |
|                            | -                                                                                                    |                                       | 1                            |
|                            | previous page ar                                                                                                    | nd click on Activate Action.          |                              |
|                            |                                                                                                    |                                       |                              |

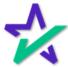

#### Run DocMagic in LendingPad

Log into LendingPad and go to the pipeline.

| Address   Banneset, Cal Banneset, Cal Bann                                                                                                    | Dashbo                 | oard Lea | ds Pipeline Contac               | ts Reports Suppo     | rt Settings                                             |   |                                                                              | <b>M</b> Ø        | Lending Pad<br>System Administrator |
|----------------------------------------------------------------------------------------------------|------------------------|----------|----------------------------------|----------------------|---------------------------------------------------------|---|------------------------------------------------------------------------------|-------------------|-------------------------------------|
| anch   Linder   Campaign   Lan Officer     emocral   Jonanda   Lan Officer   Proper: Furthane   Amount: 1223,000.00   Note Rate: 6.00%   L.C. Londing Pull     emocral   State Rate: 1.000   State Rate: 1.000   Note Rate: 1.000   Note Rate: 1.000   I.C. Londing Pull     emocral   State Rate: 1.000   State Rate: 1.000   Note Rate: 1.000   I.C. Londing Pull     emocral   State Rate: 1.000   State Rate: 1.000   Note Rate: 1.000   I.C. Londing Pull     emocral   State Rate: 1.000   State Rate: 1.000   Note Rate: 1.000   I.C. Londing Pull     emocral   State Rate: 1.000   State Rate: 1.000   Note Rate: 1.000   Note Rate: 1.000     emocral   State Rate: 1.000   State Rate: 1.000   Note Rate: 1.000   Note Rate: 1.000     emocral   State Rate: 1.000   Note Rate: 1.000   Note Rate: 1.000   Note Rate: 1.000     emocral   State Rate: 1.000   Note Rate: 1.000   Note Rate: 1.000   Note Rate: 1.000     emocral   State Rate: 1.000   Note Rate: 1.000   Note Rate: 1.000   Note Rate: 1.000     emocral   Cold State Rate: 1.0000   Note Rate: 1.000   Note                                                                                                    | ne<br>toard \ Pipeline |          |                                  |                      |                                                         |   |                                                                              | + Create New Loan | 🛦 ImportLaan 🖓 CopyLoan 💼 Delete    |
| 2model   Prometty   Land Derme   2100 possil street   Program Curve Visual Stream   Answerts: 1223,000.00   Notes Rate: 4.00%   LiC Londing Pad     2model   Stream Program Curve Visual Stream   Program Curve Visual Stream   <                                                                                                    | san Number             |          | Bornswer, Co-Borrower or Address | Status               |                                                         |   | Purpose                                                                      | <b>•</b>          | Q Search Reset Filte                |
| International and adjugand.com admic gamed.com admic gamed.com admic gamed.com admic gamed.com   14000000000000000000000000000000000000                                                                                                    | anch                   | •        | Lender •                         | Campaign             | Loan Officer                                            | • |                                                                              |                   |                                     |
| Inter 2007   and grand.com   and grand.com   Aller Constants   Origination on 20 Wark is<br>Constants   Program Constants   Program Constants   P                                                                                                    | te: 12/17/2018         | ospect.  | abc@gmail.com                    | emeryville, CA 94608 | Occupancy: Primary Residence<br>Loan Type: Conventional |   | Program: Conv 30 Year Fix<br>LTV / CLTV: 90.00 / 90.00                       | Note Rate: 6.000% |                                     |
| International State absolutional State absolutional State Program Come 200 Var Vis.<br>Unit 2017 (2115 30.0) International State International State   State Program Common 200 Var Vis.<br>State Lan Perce State Program Common 200 Var Vis.<br>Unit State Program Common 200 Var Vis.<br>Unit State Notes Rate: 6.0001 Notes Rate: 6.0001   State Lan Perce State 200 poseli diret Program Common 200 Var Vis.<br>Unit State Notes Rate: 6.0001 Notes Rate: 6.0001   State 200 poseli diret Program Common 200 Var Vis.<br>Unit State Program Com 200 Var Vis.<br>Program Com 200 Var Vis.<br>Unit State Notes Rate: 6.0001 CL Luning Pad   Values 200 poseli diret Program Common 200 Var Vis.<br>Vis. Vir. (VIV State Rate: 6.0001) Notes Rate: 6.0001 CL Luning Pad   Values 200 poseli diret Program Common 200 Var Vis.<br>Vir. (VIV State Rate: 6.0001) Notes Rate: 6.0001 CL Luning Pad   Values Program Common 200 Var Vis.<br>Vir. (VIV State Rate: 6.0001) Notes Rate: 6.0001 Notes Rate: 6.0001   Values Program Common 200 Var Vis.<br>Vir. (VIV State Rate: 6.0001) Notes Rate: 6.0001 Notes Rate: 6.0001   Values Program Common 200 Var Vir.<br>Vir. (VIV State Rate: 6.0001) Notes Rate: 6.0001 Notes Rate: 6.0001   Values 200 poseli diret Program Common 200 Var Vir.<br>Vir. (VIV State Rate: 6.0001) Notes Rate: 6.0001                                                                                                    | te: 12/17/2018         | ospect   | abc@gmail.com                    | emeryville, CA 94608 | Occupancy: Primary Residence<br>Loan Type: Conventional |   | Program: Conv 30 Year Fix<br>LTV / CLTV: 90.00 / 90.00                       | Note Rate: 6.000% | œ                                   |
| Bits: 2017/2018 abs/genal.com abs/genal.com Admonstration Company: Finany Residence Program: Com 20 Vara Fix Units: E000   South Company: Finany Residence Program: Com 20 Vara Fix Units: E000 Note: E000   South Company: Finany Residence Program: Com 20 Vara Fix Units: E000   South Company: Finany Residence Program: Com 20 Vara Fix Units: E000   South South Company: Finany Residence Program: Com 20 Vara Fix Units: E000   South South Company: Finany Residence Program: Com 20 Vara Fix Units: E000   South South Company: Finany Residence Program: Com 20 Vara Fix Units: E000   South South Company: Finany Residence Program: Com 20 Vara Fix Units: E000   South South Company: Finany Residence Program: Com 20 Vara Fix Units: E000   South South Company: Finany Residence Program: Com 20 Vara Fix Units: E000   South South South Company: Finany Residence Program: Com 20 Vara Fix Units: E000   South South South Company: Finany Residence Program: Com 20 Vara Fix Units: E000   South South South Com 20 Vara Fix Units:                                                                                                    | te: 12/17/2018         | ospect   | abc@gmail.com                    | emeryville, CA 94608 | Occupancy: Primary Residence<br>Loan Type: Conventional |   | Program: Conv 30 Year Fox<br>LTV / CLTV: 90.00 / 90.00<br>DTI: 15.57 / 18.35 | Note Rate: 6.000% | œ                                   |
| her 12/17/2014 absolute and spendidom absolute mereryville, CA 54608 Conceptory Financy Residence Program Core 20 Var Fix Core 20 Var Fix Core                                                                        | te: 12/17/2018         | respect  | abc@gmail.com                    | emeryville, CA 94608 | Occupancy: Primary Residence<br>Loan Type: Conventional |   | Program: Conv 30 Year Fix<br>LTV / CLTV: 90.00 / 90.00                       | Note Rate: 6.000% | (B)                                 |
| ter 12/17/2014 abs/gemail.com energy/III, CA 5409 Occupancy. Finany Readers Program. Com 20 Yar Fix<br>Sector 20 Program. Com 20 Yar Fix<br>Sector 20 Program. Com 20 Yar Fix<br>Program. Com 20 Yar Fix<br>Program. Com 20 Yar Fix | te: 12/17/2018         | ospect   | abc@gmail.com                    | emeryville, CA 94608 | Occupancy: Primary Residence<br>Loan Type: Conventional |   | Program: Conv 30 Year Fix<br>LTV / CLTV: 90.00 / 90.00                       | Note Rate: 6.000% | <b>(</b> )                          |
| ne 12/17/218 05/13/222 Alaneda Losh yeu criwettorial Liv/C279 000 (8000 1000 1000 1000 1000 1000 1000                                                                                                    | te: 12/17/2018         | ospect   | abc@gmail.com                    | emeryville, CA 94608 | Occupancy: Primary Residence<br>Loan Type: Conventional |   | Program: Conv 30 Year Fix<br>LTV / CLTV: 90.00 / 90.00                       | Note Rate: 6.000% | œ                                   |
| Create 30012 520 011 13:37 / 18:33                                                                                                    | ste: 12/17/2018        | respect  | abc@gmail.com                    | emeryville, CA 94608 | Occupancy: Primary Residence                            |   | Program: Comv 30 Year Fix                                                    | Note Rate: 6.000% | œ                                   |

Click on the "Create New Loan" button.

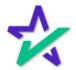

#### Run DocMagic in LendingPad

|                                             | nput the required info                                                                                                    | ormation ar                 | nd click on sa    | ave.                      |
|---------------------------------------------|----------------------------------------------------------------------------------------------------|-----------------------------|-------------------|---------------------------|
|                                             |                                                                                                    |                             |                   |                           |
|                                             |                                                                                                    |                             |                   |                           |
|                                             |                                                                                                    |                             |                   |                           |
|                                             |                                                                                                    |                             |                   |                           |
|                                             |                                                                                                    |                             |                   |                           |
| Dashboard Leads                             | Pipeline Contacts Reports Support Settings                                                                                                    |                             |                   | Uending Pad               |
| reate New Loan                              |                                                                                                    |                             |                   | 🖹 Save 🔄 Back To Pipeline |
| Dashboard \ Pipeline \ Create N             | ew Loan                                                                                                    |                             |                   |                           |
| ${f D}$ All fields marked with ( \$ ) are r | equired for pricing action request                                                                                                    |                             |                   |                           |
| General                                     |                                                                                                    |                             |                   |                           |
| \$ Branch                                   | • Branch                                                                                                    | •                           |                   |                           |
| Borrower #1                                 |                                                                                                    | Borrower #2                 |                   |                           |
| \$ First Name                               | First Name                                                                                                    | First Name                  | First Name        |                           |
| Middle Nam                                  | e Middle Name                                                                                                    | Middle Name                 | Middle Name       |                           |
| \$ Last Name                                |                                                                                                    | Last Name                   | Last Name         |                           |
| \$ Email                                    |                                                                                                    | Email                       | Email             |                           |
| \$ Mobile Phone                             | Comparison of the second second | Mobile Phone<br>Co-Borrower |                   |                           |
|                                             |                                                                                                    |                             |                   |                           |
| Subject Property                            |                                                                                                    | Terms and Mortgage          |                   |                           |
| Search                                      | O Street, City, State, Zip                                                                                                    | Loan Purpose                | Purchase          | •                         |
| Stre                                        |                                                                                                    | Loan Type                   | Conventional      | •                         |
| ci                                          | ty City                                                                                                    | AUS Type                    | AUS Type          | •                         |
| Sta                                         | te State 👻                                                                                                    | Occupancy                   | Primary Residence | •                         |
| Zip Co                                      | de Zip Code                                                                                                    | Appraisal Value             | \$0               |                           |
| Coun                                        |                                                                                                    | Purchase Price              | \$0               |                           |
| Property Typ                                |                                                                                                    | Down Payment ①              | 0.00%             |                           |
| Unit                                        | s 1                                                                                                    | Loan Amount ①               | so<br>0           |                           |
|                                             |                                                                                                    | Credit Score                | U                 |                           |

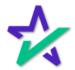

#### Run DocMagic in LendingPad

# Assign a Loan Officer under the assignments section by clicking Edit.

| Branch:<br>Status:<br>Purpose:<br>Docupancy:<br>Subject<br>Property: | Default<br>Application Taken<br>Purchase<br>Primary Residence<br>1 North Main Street<br>Jacksonville, FL | Mortgage<br>Borrowers                                                                                                    |                                       |                                                                                                    |                                | vice Providers Lender Informati                                                                                                    |                                                         |                                                                                                    | ect.Property Terms and                                             | < |
|----------------------------------------------------------------------|----------------------------------------------------------------------------------------------------|----------------------------------------------------------------------------------------------------|---------------------------------------|----------------------------------------------------------------------------------------------------|--------------------------------|----------------------------------------------------------------------------------------------------|---------------------------------------------------------|----------------------------------------------------------------------------------------------------|--------------------------------------------------------------------|---|
| roperty.                                                             | 32218<br>Duval                                                                                           | Sammy Sample                                                                                                    | ✓ Edit ▲                              | Subject Property                                                                                                    | -++-0000                       | J (310) 999-<br>Details of Transaction                                                                                                    | 5461 🚸                                                  | Assign                                                                                              | com                                                                |   |
| Loan Type:<br>Program:<br>Total LA:<br>COC Flag:<br>Note Rate:       | Conventional<br>Conv 30 Year Fix<br>\$200,000.00<br>No<br>3.500%                                         | Purpose:<br>AUS Type:<br>Occupancy:                                                                                                    | Purchase<br>-<br>Primary<br>Residence | Address volla<br>1 North Main Street<br>Jacksonville, FL 32218<br>Duval                                                                                      | AVM Check                      | a. Purchase Price:<br>b. Alterations:<br>c. Land:<br>d. Refinance:<br>e. Estimated Prepaid                                                                                                    | \$250,000.00<br>-<br>-<br>\$3,217.86                    | Cred By:<br>Loan Officer:                                                                           | Sales<br>DocMagic                                                  |   |
| Qualify<br>Expense:                                                  | \$1,348.09                                                                                               | Cash-out Amount:<br>Appraisal Value:                                                                                                    | -<br>\$250,000.00                     | Property Type:<br>Units:                                                                                                    | Detached                       | tems:<br>f. Estimate Closing                                                                                                    | \$2,382.00                                              | Underwriter:<br>Closer:                                                                             | -                                                                  | Ľ |
| TV / CLTV /                                                          | 710<br>80.00 / 80.00 / 80.00                                                                             | Purchase Price:<br>Loan Amount:                                                                                                    | \$250,000.00<br>\$200,000.00          | Amount Existing Liens:<br>Original Cost:<br>Year Built:                                                                                                    |                                | Cost:<br>g. PMI, MIP, Funding Fee<br>h. Discount:                                                                                                    | \$0.00                                                  | Funder:<br>Post Closer:                                                                             | ŝ                                                                  | Ľ |
| HCLTV:<br>AUS:<br>Eligible:                                          | -<br>Yes                                                                                                 | Credit Score:<br>Loan Type:                                                                                                    | 710<br>Conventional<br>Conv 30 Year   | Year Acquired:<br>Legal Description:                                                                                                    | -                              | i Total Cost:                                                                                                    | \$255,599.86                                            |                                                                                                    | CD CD Edit PD                                                      | I |
| Custom Fields:<br>APR:<br>DTI:<br>Expense:                           | 3.500% / 3.521%<br>0.00% / 0.00%<br>\$1,348.09 / \$1,348.09                                              | Program:<br>Note Rate:<br>Escrow Waiver:                                                                                                    | Fix<br>3.500%                         | Proposed Housing Expe<br>First Mortgage:<br>Other Finance:<br>Hazard Insurance:                                                                              | \$898.09<br>\$0.00<br>\$200.00 | Financing:<br>k. Seller Paid Closing<br>Cost:<br>n. PMI, MIP, Funding Fee                                                                                                    | \$0.00                                                  | Estimate Closing:<br>LE Expired:<br>LE Issuance Due:<br>Application Taken:<br>Prospect:             | 04/04/2022<br>03/21/2022<br>03/10/2022<br>03/07/2022<br>03/07/2022 |   |
| income:                                                              | 0<br>\$0.00 0                                                                                            | Key Service Providers                                                                                                    | 🖋 Edit                                | Property Tax<br>Mortgage Insurance:                                                                                                    | \$250.00<br>\$0.00             | financed:<br>o. Total Loan Amount:                                                                                                    | \$200.000.00                                            | LE Issued:<br>LE Delivered:                                                                         | 03/07/2022<br>03/07/2022                                           |   |
| URLA:                                                                | 2020                                                                                                    | Approiser -                                                                                                    |                                       | HOA:                                                                                                    | -                              | p. Cash from / to                                                                                                    | \$55,599.86                                             | LE DOIVOIGG.                                                                                        | 0010712022                                                         |   |
| Notes: 💋                                                             |                                                                                                    | Company:<br>Closing Agent: -                                                                                                    |                                       | Other:<br>Total Amount:                                                                                                    | -<br>\$1,348.09                | Borrower                                                                                                    |                                                         | Loan Originator Informa                                                                             | ation ^                                                            |   |
|                                                                      |                                                                                                    | Hazard -<br>Insurance<br>Company:<br>Real Estate -<br>Company -<br>Buyer:<br>Real Estate -<br>Company -<br>Seller:<br>Setterment -<br>Party: |                                       | Other Finance<br>Other Financing:<br>Note Rate:<br>Term / Due:<br>Interest Only Months:<br>Existing Lien:<br>HELOC:<br>Payment Deferred First<br>Five Years: | ✓ Edit ∧                       | Interviewer Details<br>Title will be held in wha<br>Narmes:<br>Title will be held in<br>Manner:<br>Application Taken By:<br>Application Taken Date<br>Estate Held Manner<br>Type:<br>Estimate Closing Date: | Single Man<br>Face To Face<br>:03/07/2022<br>Fee Simple | Organization Name:<br>Organization Address:<br>Organization NMLS ld:<br>Name:<br>NMLS ld:<br>Email: | Street,<br>Torrance, CA<br>90501, US                               |   |

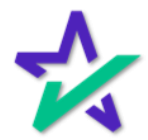

## \_endingPad

#### Run DocMagic in LendingPad

Go to the Actions tab. Click on the Send button under Disclosure Document. Actions Disclosure Secondary Funding Post Closing Audit Loan Application dditional System Actions C Credit Report Asset Verification 🖆 Send **Disclosure Document** AUS Title 🖆 Send **Title Integration** Appraisal Master Policy DELL

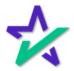

#### Run DocMagic in LendingPad

#### Select the required options and click on send request.

| Loan Application Additional | Actions Disclosure Secondary Funding Post Closing Audit |        |
|-----------------------------|---------------------------------------------------------|--------|
| System Actions              | -                                                       | 0      |
| C Send Credi                | t Report                                                |        |
| Disclosure Document Request |                                                         |        |
| Contact *                   | DocMagic -                                              |        |
| Package Type *              | Pre Disclosure                                          |        |
| Send to E-Sign *            |                                                         |        |
| Send Request                |                                                         | Cancel |
| 🗹 Send 🛛 Title              | ntegration                                              |        |
| Ci Send Appra               | isal                                                    | ٢      |
| C Send Maste                | er Policy                                               |        |
|                             | DØLL                                                    |        |

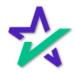

#### Run DocMagic in LendingPad

#### Go back to Actions and click on View to see the response.

| Loan Application Ad | ditional Actions Disclosure Se | econdary Funding Post Closing A | Audit     |
|---------------------|--------------------------------|---------------------------------|-----------|
| System Actions      |                                |                                 | · ^       |
| I Send              | Credit Report                  | Success                         | [≔ View]  |
| 🗹 Send              | Asset Verification             |                                 |           |
| C Send              | Disclosure Document            | Success                         | [i≡ View] |
| C Send              | AUS                            |                                 |           |
| C Send              | Mortgage Insurance             |                                 |           |
|                     |                                |                                 |           |
|                     |                                |                                 |           |
|                     |                                |                                 |           |
|                     |                                |                                 |           |
|                     |                                |                                 |           |

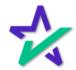

#### Run DocMagic in LendingPad

|                             | Click on view report to see the PDF. |                               |          |                                                                                                    |  |  |
|-----------------------------|--------------------------------------|-------------------------------|----------|----------------------------------------------------------------------------------------------------|--|--|
|                             |                                      |                               |          |                                                                                                    |  |  |
|                             |                                      |                               |          |                                                                                                    |  |  |
|                             |                                      |                               |          |                                                                                                    |  |  |
|                             |                                      |                               |          | and the second second second second second second second second second second second second second second second |  |  |
| Loan Application Ad         | ditional Actions Disclosure          | Secondary Funding Post Closir | ng Audit |                                                                                                    |  |  |
| System Actions              |                                      |                               |          | ~                                                                                                    |  |  |
| 🖆 Send                      | Credit Report                        | Success                       | [ ≔ View |                                                                                                    |  |  |
| 🗹 Send                      | Asset Verification                   |                               |          |                                                                                                    |  |  |
| 🗹 Send                      | Disclosure Document                  | Success                       | [≔ Hide  |                                                                                                    |  |  |
|                             | 🛗 Yesterday at 4:11 PM E             | т                             | Success  |                                                                                                    |  |  |
| Request:                    | _                                    |                               |          |                                                                                                    |  |  |
| Contact:                    | DocMagic                             |                               |          |                                                                                                    |  |  |
| Package Typ                 |                                      |                               |          |                                                                                                    |  |  |
| Send To E-Si<br>Generated B |                                      | ram                           |          |                                                                                                    |  |  |
| Response:                   |                                      |                               |          |                                                                                                    |  |  |
| Report:                     | 𝔗 view report                        | 1                             |          |                                                                                                    |  |  |
|                             | 44 y 1 1 1 1 4 6 6 6 1 7             | 5.T                           | 0        |                                                                                                    |  |  |
|                             |                                      | DØLL                          |          |                                                                                                    |  |  |

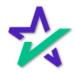

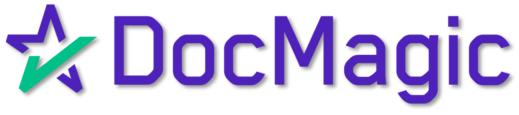

Lending Pad Managing and Using DocMagic Plan Codes

#### Creating/Managing Plan Codes

|                                                                                                    |                   | ndingPad c |                                     |                |
|----------------------------------------------------------------------------------------------------|-------------------|------------|-------------------------------------|----------------|
| $\mathcal{C}$ LendingPad $\times$ +<br>$\mathcal{C}$ $\stackrel{\circ}{\to}$ $\mathcal{C}$ $\stackrel{\circ}{\bullet}$ https://test.lendingpad. | com               | e 🖈 💽 🍨    | • • • • • • • • • • • • • • • • • • |                |
|                                                                                                    | Emoil<br>Password | Ding Pad   |                                     |                |
|                                                                                                    | DX                | ×LL        |                                     | Princy - Terms |

You must login as a System Administrator!

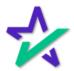

#### Creating/Managing Plan Codes

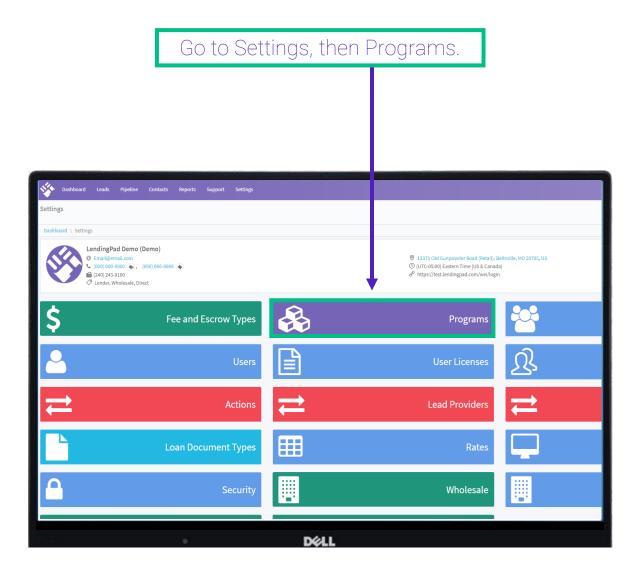

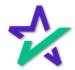

## \_endingPad

#### Creating/Managing Plan Codes

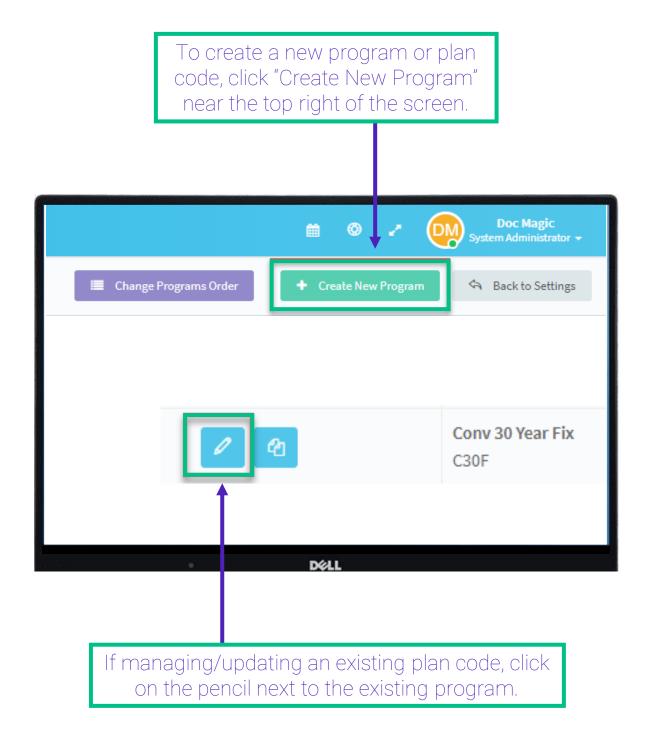

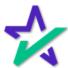

#### Creating/Managing Plan Codes

Within the Manage Program screen, the DocMagic plan code should be entered in the "Code" field.

| Manage Program - Conv 30 Year Fix                          |                  |
|------------------------------------------------------------|------------------|
| Dashboard \ Settings \ Programs \ Manage Program - Conv 30 | Year Fix         |
| General                                                    |                  |
| Name *                                                     | Conv 30 Year Fix |
| Short Name *                                               | C30F             |
| Pricing Margin                                             | 0.000%           |
| Lock Per Day Fee                                           | 0.000%           |
| Code                                                       | DSI_CONV         |
| Paper Type                                                 | A Paper          |
| Loan Type                                                  | Conventional     |
| DØLL                                                       |                  |

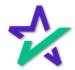

#### Using Plan Codes

To use a Program/DocMagic plan code, click the Edit button next to Terms and Mortgage on the Loan Summary page.

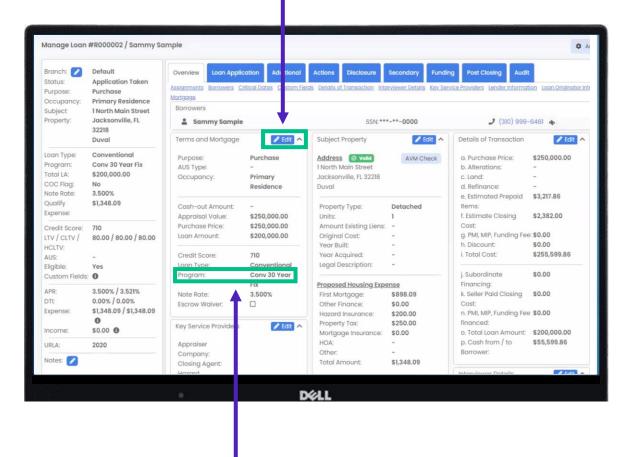

Your changes will show here.

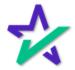